# CSCI 136 Data Structures & Advanced Programming

Trees Graph Interface Depth-First Search

1

## **Outline**

- Recap of Breadth-First Search
- Trees
- The Graph Interface
- Depth-First Search

# Reachability and Connectedness

### Recall

- A vertex u in G is *reachable* from a vertex v in G if there is a path from v to u
- G is connected if, for *every* vertex v, every *vertex* u is reachable from v

### Alternate Definition

- G is connected if, for *some* vertex v, *every* vertex u of G is reachable from v
	- Exercise: Figure out why this is true!

# Testing Connectedness : BFS

### Recall

- A simple, queue-driven search (Breadth-First Search) of a graph G, starting at a vertex v, can find all vertices reachable from v
	- See previous presentation
- G is connected if and only if all vertices are reached by the BFS
- BFS can also find shortest paths from v to every other vertex
- These paths form a *tree*

### BFS Reflections : Example

#### Assuming neighbors are visited alphabetically

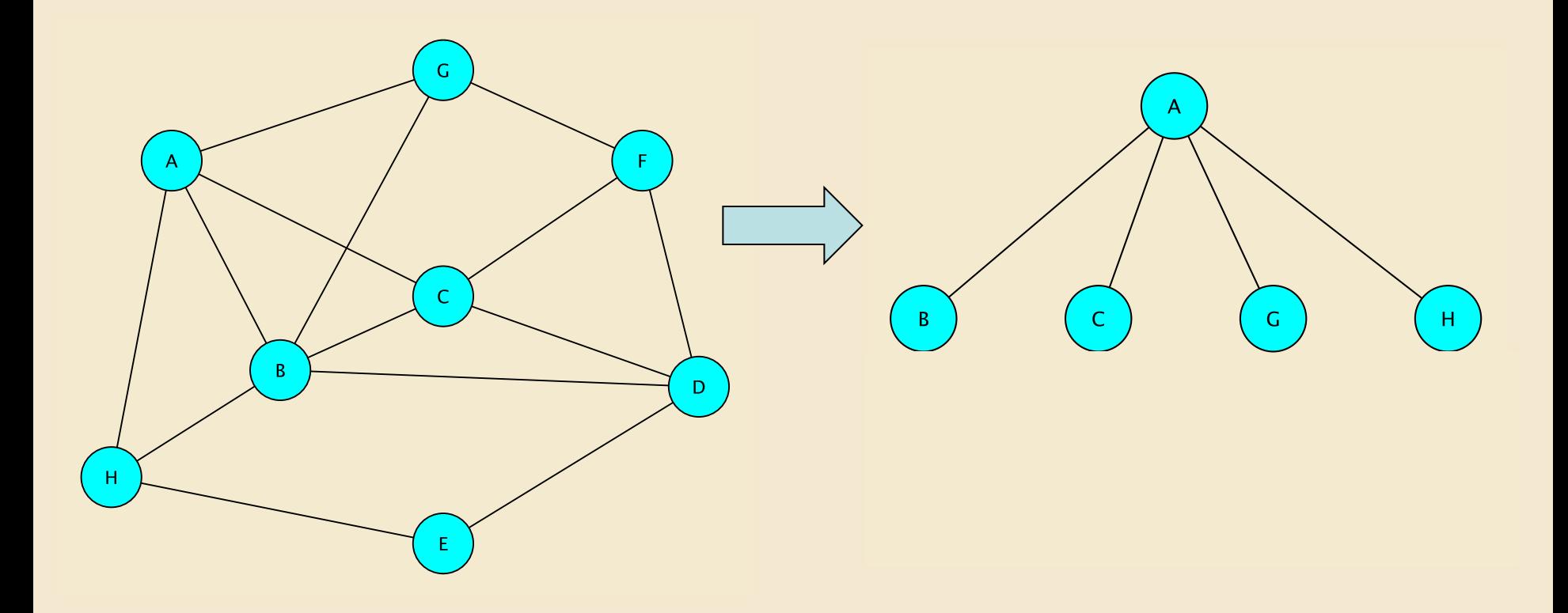

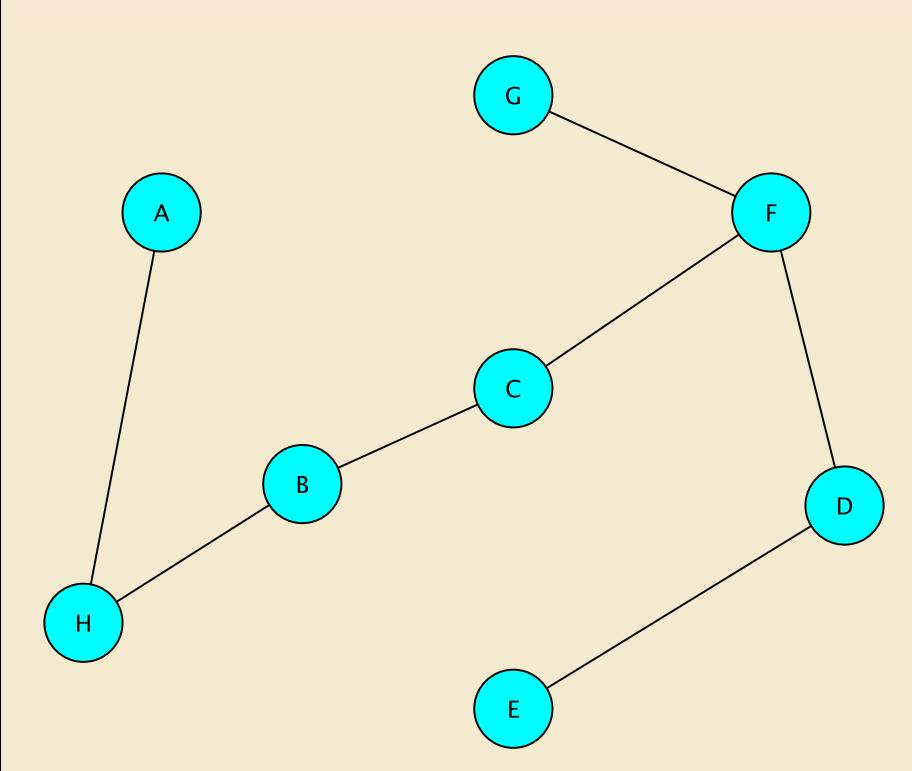

## Trees

Def'n: A graph  $G=(V,E)$  is a *tree* if

- G is connected
- G contains no cycles

#### **Note**

- Not the same concept as the tree data structure
	- There is no root
	- There is no hierarchical relationship

## Trees : Equivalent Definitions

#### Try these at home

- $G = (V, E)$  is a tree if and only if
	- G is connected
	- For every edge e in E, removing E disconnects G
- $G = (V, E)$  is a tree if and only if
	- G is connected
	- G has exactly one more vertex than edge :  $|E| = |V| 1$
- $G = (V, E)$  is a tree if and only if
	- For every two vertices u, v in V, there is *exactly* one path between u and v

## Implementation with Graph Interface

What are the basic operations we need to describe the BFS method?

- Get a list of the vertices *adjacent* to v
- Mark a vertex as visited
- Add a vertex (to build the BFS tree)
- Add an edge (to build the BFS tree)

# Graph Interface

- Supports storing a value at each vertex and edge
	- Called a *label*
	- Can be any object
- Supports methods for
	- get vertex/edge value
	- adding/removing vertices/edges
	- searching for vertex/edge labels
	- changing/querying 'visited' state of vertices/edges
	- producing iterators to vertices, neighbors, edges

# Graph Interface Methods

- void add(V vtx), V remove(V vtx)
	- Add/remove vertex to/from graph
- void addEdge(V vtx1, V vtx2, E edgeLabel), E removeEdge(V vtx1, V vtx2)
	- Add/remove edge between vtx1 and vtx2
- boolean containsEdge(V vtx1, V vtx2)
	- Returns true iff there is an edge between vtx1 and vtx2
- Edge<V,E> getEdge(V vtx1, V vtx2)
	- Returns edge between vtx1 and vtx2
- void clear()
	- Remove all nodes (and edges) from graph

# Graph Interface Methods

- boolean visit (V vertex Label)
	- Mark vertex as "visited" and return *previous* value of visited flag
- boolean visitEdge(Edge<V,E> e)
	- Mark edge as "visited"
- boolean isVisited(V vtx), boolean isVisitedEdge(Edge<V,E> e)
	- Returns true iff vertex/edge has been visited
- Iterator<V> neighbors(V vtx1)
	- Get iterator for all neighbors of vtx1
	- For directed graphs, out-edges only
- Iterator<V> iterator()
	- Get vertex iterator
- void reset()
	- Remove visited flags for all nodes/edges

# Edge Class : Partial Description

- Graph *edges* are defined in their own public class
	- Edge<V,E>(V vtx1, V vtx2, E label)
	- Construct a (possibly directed) edge between the two vertices having labels vtx1 and vtx2
- Useful methods:

```
label(), here(), there()
label(), setLabel()
visit(), isVisited()
```
## Reachability: Breadth-First Traversal

*BFS(G, v) // Do a breadth-first search of G starting at v // pre: all vertices are marked as unvisited count*  $\leftarrow 0$ ; *Create empty queue Q; enqueue v; mark v as visited; count++ While Q isn't empty*

> $current \leftarrow Q$ *dequeue()*; *for each unvisited neighbor u of current : add u to Q; mark u as visited; count++*

*return count;*

### Reachability: Breadth-First Traversal

*BFS(G, v) create empty queue Q count*  $\leftarrow 0$ ; *enqueue v; mark v as visited count++ while Q isn't empty*  $cur \leftarrow Q$ *.dequeue()*; *for each unvisited neighbor u of cur add u to Q mark u as visited count++ return count;*

int BFS(Graph<V,E> g, V src) { Queue<V> todo = new QueueList<V>(); int count  $= 0$ ; todo.enqueue(src); g.visit(src); count++; while (!todo.isEmpty()) { V node = todo.dequeue(); Iterator<V> neighbors = g.neighbors(node); while (neighbors.hasNext()){ V next = neighbors.next(); if (!g.isVisited(next)) { todo.enqueue(next); g.visit(next); count++; } } } return count; }

### Breadth-First Traversal

```
int BFS(Graph<V,E> g, V src) {
  Queue<V> todo = new QueueList<V>(); int count = 0;
  g.visit(src); count++;
  todo.enqueue(src); 
 while (!todo.isEmpty()) {
   V node = todo.dequeue();
    Iterator<V> neighbors = g.neighbors(node);
   while (neighbors.hasNext()) {
      V next = neighbors.next();
       if (!g.isVisited(next)) {
         g.visit(next); count++;
         todo.enqueue(next);
       }
    }
  }
  return count;
```
}

### Breadth-First Traversal of Edges

```
int BFS(Graph<V,E> g, V src) {
  Queue<V> todo = new QueueList<V>(); int count = 0;
  g.visit(src); count++;
 todo.enqueue(src); 
 while (!todo.isEmpty()) {
   V node = todo.dequeue();
    Iterator<V> neighbors = g.neighbors(node);
   while (neighbors.hasNext()) {
      V next = neighbors.next();
      if (!g.isVisitedEdge(node,next)) g.visitEdge(next,node);
      if (!g.isVisited(next)) {
          g.visit(next); count++;
         todo.enqueue(next);
       }
    }
  }
 return count;
}
```
## Creating a Graph

```
Graph<String,Integer> g = new 
   GraphListUndirected<String,Integer>();
```

```
g.add("A");
g.add("B");
g.add("C");
g.add("D");
g.add("E");
```

```
g.addEdge("A","B", 1);
g.addEdge("A","C", 1);
g.addEdge("B","C", 1);
g.addEdge("C","D", 1);
g.addEdge("D","B", 1);
g.addEdge("D","E", 1);
g.addEdge("E","A", 1);
```
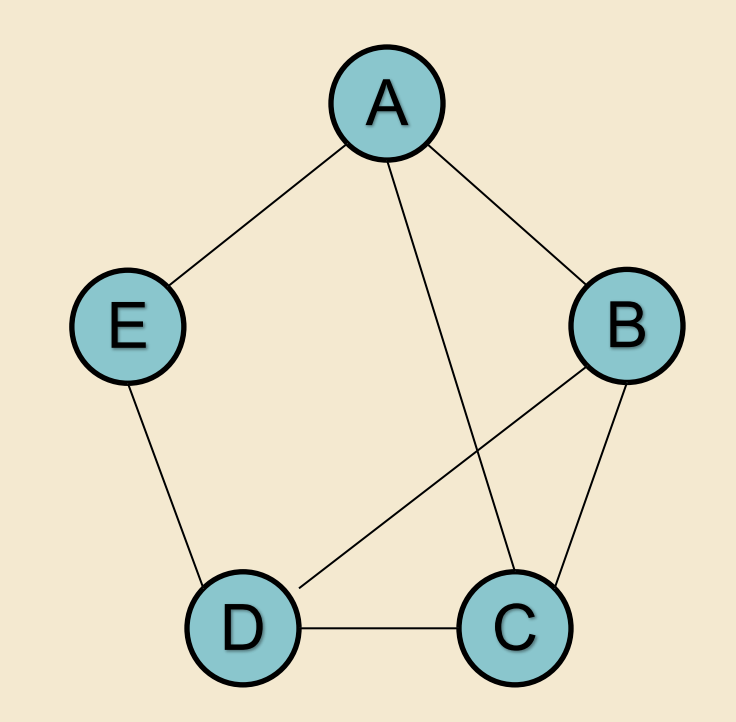

### Depth-First Search for Graphs

Suppose we replace the queue used in the Breadth-First Search algorithm with a stack

#### It turns out that

- We still visit exactly the vertices reachable from the starting vertex
- The algorithm is equally efficient (Big-O sense)
- The order in which vertices are visited is very different

*DFS(G, v) // Do a depth-first search of G starting at v // pre: all vertices are marked as unvisited count*  $\leftarrow 0$ ;

*Create empty stack S; push v; mark v as visited; count++; While S isn't empty*

 $current \leftarrow S.pop();$ 

*for each unvisited neighbor u of current :* 

*add u to S; mark u as visited; count++*

*return count;*

}

*DFS(G, v) create empty stack S count*  $\leftarrow 0$ ; *push v onto S; mark v as visited count++ while S isn't empty*  $cur \leftarrow$ *S.pop()*; *for each unvisited neighbor u of cur push u onto S mark u as visited count++ return count;*

int DFS(Graph<V,E> g, V src) { Stack<V> todo = new StackList<V>(); int count  $= 0$ ; todo.push(src); g.visit(src); count++; while (!todo.isEmpty()) { V node =  $todo.pop()$ ; Iterator<V> neighbors = g.neighbors(node); while (neighbors.hasNext()){ V next = neighbors.next(); if (!g.isVisited(next)) { todo.push(next); g.visit(next); count++; } } } return count;

```
public static <V,E> int DFS(Graph<V,E> g, V src) {
   Stack<V> todo = new StackList<V>(); int count = 0;
   g.visit(src); count++;
   todo.push(src); 
   while (!todo.isEmpty()) {
     V node = todo.pop();
     Iterator<V> neighbors = g.neighbors(node);
     while (neighbors.hasNext()) {
       V next = neighbors.next();
       if (!g.isVisited(next)) {
         g.visit(next); count++;
         todo.push(next);
       }
     }
   }
   return count;
```
}

## DFS Reflections

- The DFS algorithm traces out a tree different from that produced by BFS
	- It still consists of the edges connecting a visited vertex to (as yet) unvisited neighbors
- It is called a DFS *tree of G with root v* (or *from v*)
- Vertices are processed in (a variant of) preorder w.r.t. the tree
- By manipulating the stack differently, we could produce a post-order version of DFS
- And perhaps write DFS recursively....

## DFS : Example

#### Assuming neighbors are stacked in *reverse* order

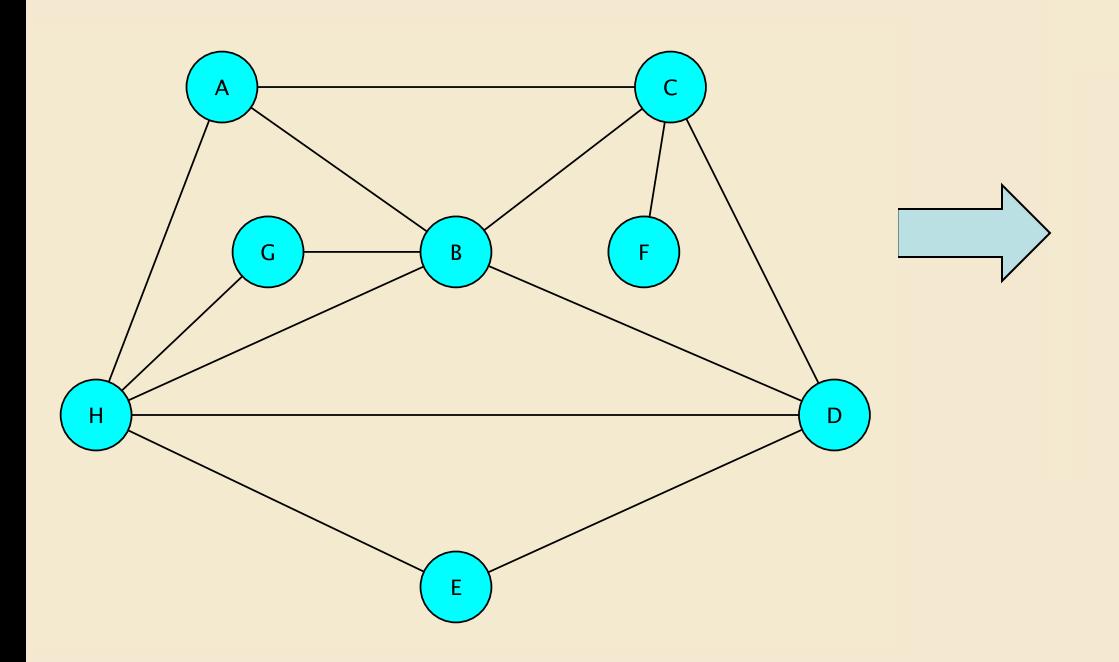

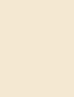

# Reachability III : Recursive DFS

*// Before first call to DFS, set all vertices to unvisited //Then call DFS(G,v) DFS(G, v)*

> *Mark v as visited; count = 1; for each unvisited neighbor u of v: count += DFS(G,u);*

*return count;*

## Reachability III : Recursive DFS

*DFS(G, v)*

public static <V,E> int DFS(Graph<V,E> g, V src) {

*Mark v as visited*

*count = 1;*

*for each unvisited neighbor u of v:* 

*count += DFS(G,u);*

*return count;*

g.visit(src);

int count  $= 1$ ;

Iterator<V> neighbors = g.neighbors(src);

while (neighbors.hasNext()) { V next = neighbors.next();

```
if (!g.isVisited(next)) 
 count+= DFS(g, next);
}
```
return count;

}

# Reachability III : Recursive DFS

```
public static <V,E> int DFS(Graph<V,E> g, V src) {
   g.visit(src);
   int count = 1;
   Iterator<V> neighbors = g.neighbors(src);
   while (neighbors.hasNext()) {
     V next = neighbors.next();
     if (!g.isVisited(next)) count+= DFS(g, next);
   }
   return count;
 }
```
# Summary & Observations

- Two different methods to traverse a connected component of a graph
	- Breadth-First Search
		- Explores short paths from v before long paths
	- Depth-First Search
		- Explores longest paths possible
- Graph Interface
	- Allows writing of Graph algorithms based on local structure of graph
		- Independent of implementation of graph structure
- Coming up: Directed Graphs & Implementations! 29